## Introduction to Computer Essentials and File Management

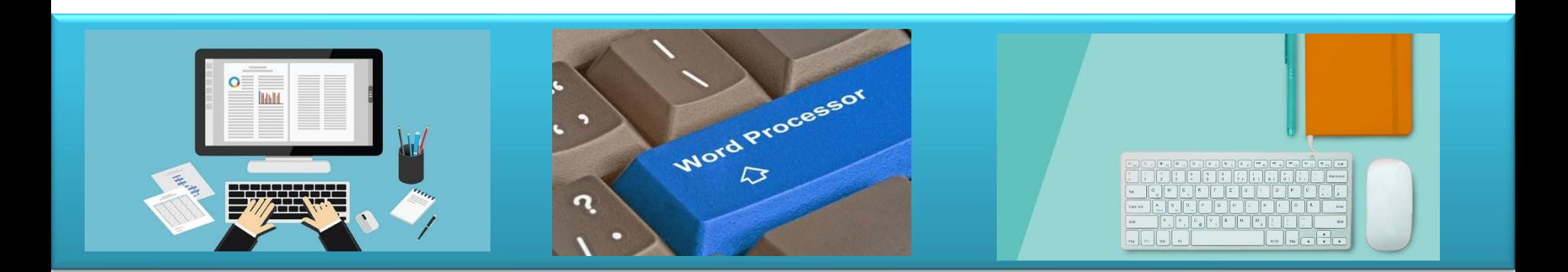

## - Bibliography / Links -

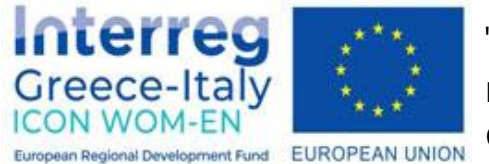

"**ICON WOM-EN**" - Ενσωμάτωση της καινοτομίας και προώθηση της οργάνωσης Clusters στις Γυναικείες Επιχειρήσεις

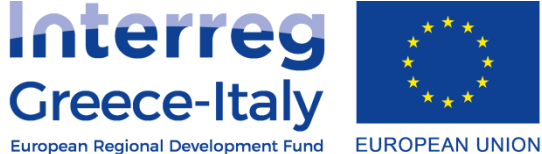

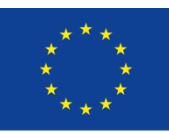

Δράση 4.2 Εκπαιδευτική πλατφόρμα- Δράση 4.3. Εκπαιδευτικό υλικό Υλοποίηση: PIKEI ΝΕΕΣ ΤΕΧΝΟΛΟΓΙΕΣ ΟΕ- PROTEA ΤΕΧΝΙΚΟΙ ΣΥΜΒΟΥΛΟΙ ΙΚΕ

**Έργο συγχρηματοδοτούμενο από την Ευρωπαϊκή Ένωση , το Ευρωπαϊκό Ταμείο Περιφερειακής Ανάπτυξης (Ε.Τ.Π.Α.) και την Εθνική Συμμετοχή των χωρών Ελλάδας και Ιταλίας** 

## **Biliography**

- 1. [Microsoft, Windows 10 Quick-Start Guide. Online: https://community.windows.com/en-us/windows-10-get](https://community.windows.com/en-us/windows-10-get-started)started
- 2. Windows 10 Manual User Guide 2021. Online:<https://windows10-guide.com/>
- 3. [Windows 10 Quick Reference Guide. Online: https://www.customguide.com/cheat-sheet/windows-10-quick](https://www.customguide.com/cheat-sheet/windows-10-quick-reference.pdf)reference.pdf